# Cool tools Software to help your Drupal project development

<andrew@technoergonomics.com>

2010 01 20

<span id="page-0-0"></span>**TechnoErgonomics** 

<andrew@technoergonomics.com> [Cool tools](#page-14-0)

<span id="page-1-0"></span>[Overview](#page-1-0)

## What tools do I really need?

- $\blacksquare$  We have specific tasks we need to do each day
- We need software to perform these tasks
- The less tools you use, the better you can know each one of them

Windows Registry - if you want to test software, do it with virtualization.

# Do it all with BASH

Bash is the terminal interface that nearly everyone uses on Linux and Mac. Learn one way to use all of your computers workstations and servers alike!

■ [http://www.linux.com/learn/tutorials/](http://www.linux.com/learn/tutorials/272346-bash-101-working-at-the-cli ) [272346-bash-101-working-at-the-cli](http://www.linux.com/learn/tutorials/272346-bash-101-working-at-the-cli )

## Plus

On just about every server. Script your regular tasks to save time.

#### Minus

[BASH](#page-2-0)

<span id="page-2-0"></span>Command line scares some people. Be brave!

[Balsamiq](#page-3-0) [Napkee](#page-4-0) [Freemind & Xmind](#page-5-0) L<sup>A</sup>[TEX](#page-6-0)

# Balsamiq - dont tell the client, show them

Interface first - Too many apps start with a program-first mentality. That's a bad idea. Programming is the heaviest component of building an app, meaning it's the most expensive and hardest to change. Instead, start by designing first.

- <http://www.balsamiq.com/products/mockups>
- [http://gettingreal.37signals.com/ch09\\_Interface\\_](http://gettingreal.37signals.com/ch09_Interface_First.php) [First.php](http://gettingreal.37signals.com/ch09_Interface_First.php)

## Plus

Determine project requirements visually. Save an hour or two of dev time and its paid for!

## Minus

<span id="page-3-0"></span>Adobe AIR.

[Balsamiq](#page-3-0) [Napkee](#page-4-0) [Freemind & Xmind](#page-5-0) L<sup>A</sup>[TEX](#page-6-0)

## Napkee - share your mockups

Make your mockups come alive!

Napkee lets you to export Balsamiq Mockups to HTML/CSS/JS and Adobe Flex 3 at a click of a button.

■ <http://www.napkee.com/>

## Plus

Quickly and easily share your Balsamiq mockups with clients and developers. Saving one trip to a client pays for the product.

## Minus

<span id="page-4-0"></span>Very sensitive. Mockups must be perfect, controls often must be grouped. Needs JS to properly display.

[Balsamiq](#page-3-0) [Napkee](#page-4-0) [Freemind & Xmind](#page-5-0) L<sup>A</sup>[TEX](#page-6-0)

# Freemind and Xmind - organize your thoughts

Mind-mapping software, used to to generate, visualize, structure, and classify ideas.

- [http://en.wikipedia.org/wiki/Mind\\_map](http://en.wikipedia.org/wiki/Mind_map)
- [http://freemind.sourceforge.net/wiki/index.php/](http://freemind.sourceforge.net/wiki/index.php/Main_Page) [Main\\_Page](http://freemind.sourceforge.net/wiki/index.php/Main_Page)
- <http://www.xmind.net/>

## Plus

Effective way to organize info, especially in a meeting. Xmind looks really slick, is easy to use and impresses clients.

#### Minus

<span id="page-5-0"></span>Freemind is not very polished. Xmind is a bit expensive in relation to the value it adds to the dev process.

[Balsamiq](#page-3-0) [Napkee](#page-4-0) [Freemind & Xmind](#page-5-0) L<sup>A</sup>[TEX](#page-6-0)

# LaTeX - how hardcore geeks make documents

 $\triangle T$ FX is a high-quality typesetting system.  $\triangle T$ FX is the de facto standard for the communication and publication of scientific documents. Get respect when geeks see your docs.

■ <http://www.osnews.com/story/10766>

■ <http://heather.cs.ucdavis.edu/~matloff/beamer.html>

Also check out <http://prezi.com/> for presentations.

#### Plus

Make your docs just like you program. Markup is easy and reusable. Using Word as a programmer is embarassing.

#### Minus

<span id="page-6-0"></span>Learning to use it takes a while. A long while.

[Redmine](#page-7-0) [Dropbox](#page-8-0) [GTK-recordmydesktop](#page-9-0)

Redmine - work in teams and capture knowledge

Redmine is a flexible project management web application. Manage the entire project lifecycle - conception, creation, long term support...

<http://www.redmine.org/>

## Plus

Turnkey solution for multiple project managment.

#### Minus

<span id="page-7-0"></span>Its not Drupal. Also try OpenAtrium and BaseCamp.

[Redmine](#page-7-0) [Dropbox](#page-8-0) [GTK-recordmydesktop](#page-9-0)

## $D$ ropbox - instantly share files

Dropbox is the easiest way to store, sync, and, share files online. There's no complicated interface to learn. Dropbox works seamlessly with your operating system, for Windows, Mac and Linux users.

■ <https://www.dropbox.com/>

## Plus

Filesharing and backup in one with delta syncronization, wow!

#### Minus

<span id="page-8-0"></span>Permissions are not granular.

[Redmine](#page-7-0) [Dropbox](#page-8-0) [GTK-recordmydesktop](#page-9-0)

GTK-recordmydesktop - dont tell, show.

Screencasts are one of the most effective ways to share knowledge. Instead of trying to explain how to do something on a site or what the bug looked like, show them! There are many good screencapture tools out there. Upload to a public facing server so the video can easily be downloaded for viewing.

#### Plus

Show people what happened or create video documentation that will be available for reuse.

#### Minus

<span id="page-9-0"></span>Files can be large, so use only where approriate.

[vim](#page-10-0) [git & bzr](#page-11-0) [Passwords - Revelation](#page-12-0) [Firefox](#page-13-0) [Drush](#page-14-0)

## vim - editor delux

There are a lot fans of the 30-years-old vi editor (and its 15 year old clone, vim). There are definite reasons why the vi/vim editing model is just superior to any other out there.

- [http://www.viemu.com/a-why-vi-vim.html](http://www.viemu.com/a-why-vi-vim.html )
- [http://www.linux.com/learn/tutorials/](http://www.linux.com/learn/tutorials/228600-vim-101-a-beginners-guide-to-vim) [228600-vim-101-a-beginners-guide-to-vim](http://www.linux.com/learn/tutorials/228600-vim-101-a-beginners-guide-to-vim)
- <http://www.bemroses.net/images/curves.jpg>

Also consider using IDEs such as Eclipse. http://www.eclipse.org/

## Plus

Like bash, vim is on every server. Once learned, your editing speed will increase dramatically.

### Minus

<span id="page-10-0"></span>Like bash, scary to being with, be brave!

<span id="page-11-0"></span>[vim](#page-10-0) [git & bzr](#page-11-0) [Passwords - Revelation](#page-12-0) [Firefox](#page-13-0) [Drush](#page-14-0)

## git & bzr - master your versions

Develop your sites with version control repositories because

- **n** Changes are orderly vs. chaotic, saving development time
- 'Roll back' to an earlier version
- Facilitates work in groups
- **Easy to find the right person to solve problems**
- **Track changes promotes accountability**

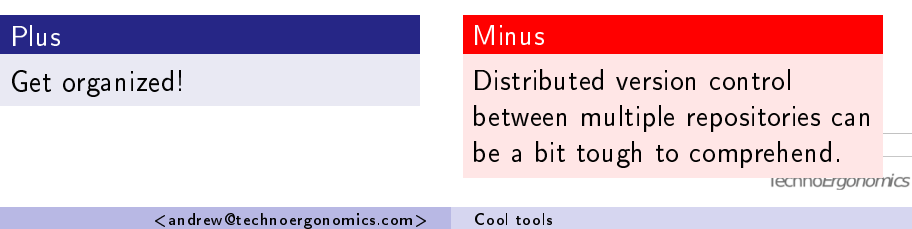

[vim](#page-10-0) [git & bzr](#page-11-0) [Passwords - Revelation](#page-12-0) [Firefox](#page-13-0) [Drush](#page-14-0)

Revelation - let me in, securely

Don't use one password everywhere, if any server or account is compromised, they all are. Use a password manager to keep unique, robust passwords.

- <http://tinyurl.com/y9wp44j>
- <http://keepass.info/>

### Plus

Keep all other servers and accounts secure when one password is compromised.

### Minus

<span id="page-12-0"></span>Maybe a bit slower than one weak password everywhere.

[vim](#page-10-0) [git & bzr](#page-11-0) [Passwords - Revelation](#page-12-0) [Firefox](#page-13-0) [Drush](#page-14-0)

# Firefox - your window to the web

Firefox does more than just show you pages, it help the Drupal developer to interact with them.

FF Profiles

Firefox - ProfileManager -no-remote

<http://www.borngeek.com/firefox/profile-tutorial/>

Firebug

■ <http://getfirebug.com/>

Drupal for firebug

 $\blacksquare$  http://drupal.org/project/drupalforfirebug

Delicious, the best Bookmarker

```
nhttps:
```
<span id="page-13-0"></span>[//addons.mozilla.org/en-US/firefox/addon/3615](https://addons.mozilla.org/en-US/firefox/addon/3615)<sub>echnoFraonomics</sub>

[vim](#page-10-0) [git & bzr](#page-11-0) [Passwords - Revelation](#page-12-0) [Firefox](#page-13-0) [Drush](#page-14-0)

Drush - Turbocharge your Drupal administration

- Tired of trying to load the modules page? Use Drush!
- Tired of updating your features? Use Drush!
- Want to call cron.php securely and easily? Use Drush!
- Want to dominate your Drupal instance? Use Drush!!

## Plus

Everything is faster. Everything.

#### Minus

<span id="page-14-0"></span>You need shell access. So just run it on your laptop, then move files (maybe with version control!) to production servers.